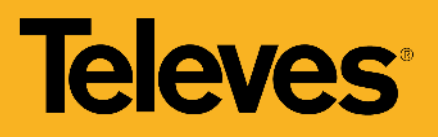

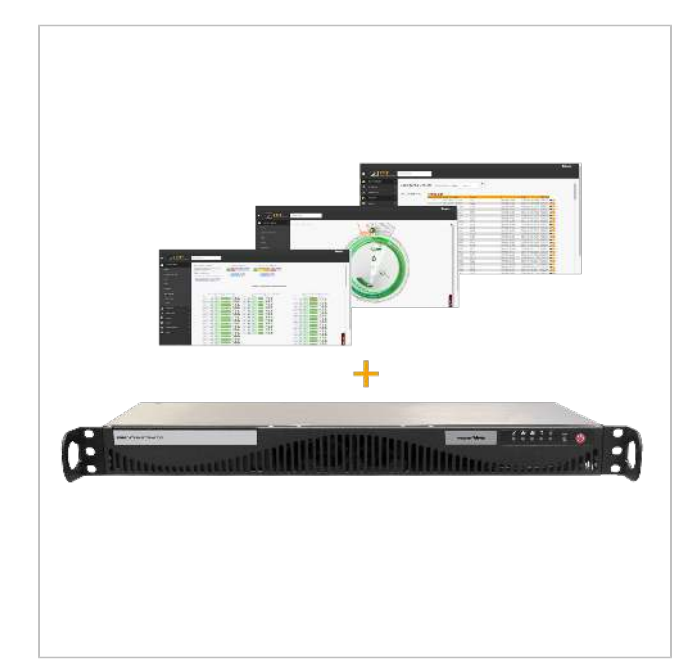

# FMT: Fibredata Monitoring Tool Hardware + Software + Licencia

Configuración y Monitorización de Infraestructuras Hospitality Plataforma de gestión de redes basada en el modelo FCAPS (Fault, Configuration, Accounting, Performance and Security). Facilita la supervisión de los equipos, incluyendo todas las funciones necesarias para ofrecer una visión completa de la infraestructura de red, independientemente de su tecnología, y centralizando la recepción de eventos. Además, proporciona de forma gráfica toda la información del estado de red y un panel de control avanzado de la misma, tanto a nivel de configuración como de mantenimiento.

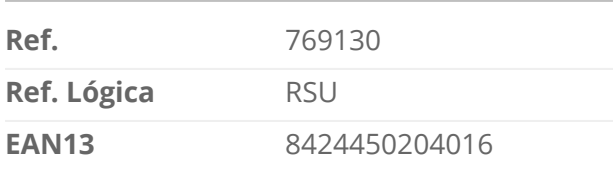

## Embalaje

Caja<br>
1 Unidades

#### Datos físicos

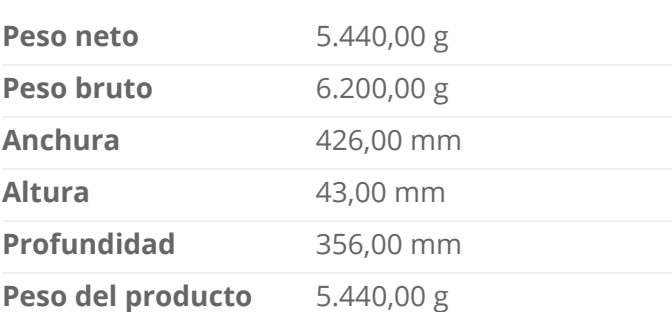

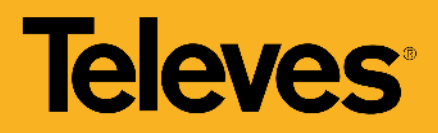

#### **principal**

### Destaca por

- Puesta en marcha y configuración competente. Acota en tiempo los despliegues y evita fallos humanos propagando las configuraciones de forma automática y masiva, sin necesidad de abordar la configuración de los elementos de red de forma individual.
- Alta escalabilidad. Permite monitorizar desde redes pequeñas a redes complejas, añadiendo de forma progresiva elementos a la misma.
- Servicio de monitorización sobre el estado de los elementos que componen la red. Permite anticiparse a posibles incidencias en los dispositivos.
- Configuración masiva de todos los elementos de la red GPON, basada en scripts y ficheros CSV. Permite hacer cambios como la configuración Wi-Fi, extensiones SIP, etc.
- Posibilita, en remoto, y usando la red, la detección de todos los elementos conectados que se puedan dar de alta, catalogarlos según su tipología, incluirlos en el mapa de la red y comenzar a monitorizarlos.
- Obtención de información sobre el valor de los distintos parámetros de los elementos de la arquitectura de Hospitality.
- Monitorización activa de todos los elementos, sondeando a intervalos regulares los distintos equipos y servicios.
- Generación de informes periódicos sobre la evolución de la red durante un tiempo concreto y almacenamiento de logs.
- Permite guardar las configuraciones de los equipos y dispone de una base de datos de inventario de todos los elementos de la red.
- Programación de actualizaciones/configuraciones masivas de los elementos de la red GPON.